# ESc 101: Fundamentals of Computing

#### Lecture 26

Mar 10, 2010

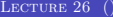

 $\leftarrow$   $\Box$   $\rightarrow$ 

<span id="page-0-0"></span>÷.

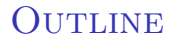

#### <sup>1</sup> [Execution of a Recursive Function](#page-1-0)

<span id="page-1-0"></span>メロト メタト メミト メミト

#### A function is recursive if it is called inside its own definition.

- Such a definition is a substitute for loop, as in the determinant example.
- The execution jumps to the beginning of the function at the recursive call.
- To avoid infinite repetitions, it is necessary that:
	-
	-

4 0 8

 $\Omega$ 

- A function is recursive if it is called inside its own definition.
- Such a definition is a substitute for loop, as in the determinant example.
- The execution jumps to the beginning of the function at the recursive call.
- To avoid infinite repetitions, it is necessary that:
	-
	-

4 0 8

 $\Omega$ 

- A function is recursive if it is called inside its own definition.
- Such a definition is a substitute for loop, as in the determinant example.
- The execution jumps to the beginning of the function at the recursive call.
- To avoid infinite repetitions, it is necessary that:
	-
	-

 $\leftarrow$   $\Box$   $\rightarrow$ 

 $\Omega$ 

- A function is recursive if it is called inside its own definition.
- Such a definition is a substitute for loop, as in the determinant example.
- The execution jumps to the beginning of the function at the recursive call.
- To avoid infinite repetitions, it is necessary that:
	- $\triangleright$  in every successive call, some parameter value reduces,
	- $\triangleright$  and for small enough value of that parameter, there is no recursive call in the function.

 $QQ$ 

 $\mathcal{A} \oplus \mathcal{B} \rightarrow \mathcal{A} \oplus \mathcal{B}$ 

- A function is recursive if it is called inside its own definition.
- Such a definition is a substitute for loop, as in the determinant example.
- The execution jumps to the beginning of the function at the recursive call.
- To avoid infinite repetitions, it is necessary that:
	- $\triangleright$  in every successive call, some parameter value reduces,
	- $\triangleright$  and for small enough value of that parameter, there is no recursive call in the function.

 $QQ$ 

- A function is recursive if it is called inside its own definition.
- Such a definition is a substitute for loop, as in the determinant example.
- The execution jumps to the beginning of the function at the recursive call.
- To avoid infinite repetitions, it is necessary that:
	- $\triangleright$  in every successive call, some parameter value reduces,
	- $\triangleright$  and for small enough value of that parameter, there is no recursive call in the function.

 $QQ$ 

# A SIMPLE RECURSIVE FUNCTION

```
// Compare strings s and t
int strcmp_rec(char *s, char *t)
{
    if (*s != *t) // unequal strings
        return (int) (*s - *t):
    if (*s == '0') // end of both s and t
        return 0; // they are equal!
    // s and t agree on first symbol, compare the rest
    return strcmp_rec(s+1, t+1);
}
int main()
{
  printf("%d\n", strcmp_rec("Test", "Test"));
}
```
 $QQ$ 

```
int strcmp_rec(char *s, char *t)
{
    if (*s != *t)return (int) (*s - *t);
    if (*s == '\\0')return 0;
    return strcmp_rec(s+1, t+1);
}
int main()
{
   printf("%d\n",
     strcmp_rec("Test", "Test"));
}
```
4 0 F

 $A \equiv 0$  and  $B \equiv 0$ 

```
int strcmp_rec(char *s, char *t)
{
    if (*s != *t)return (int) (*s - *t);
    if (*s == '\\0')return 0;
    return strcmp_rec(s+1, t+1);
}
int main()
{
   printf("%d\n",
     strcmp_rec("Test", "Test"));
}
```
4 0 F

 $\mathcal{A} \cong \mathcal{B} \times \mathcal{A} \cong \mathcal{B}$ 

 $OQ$ 

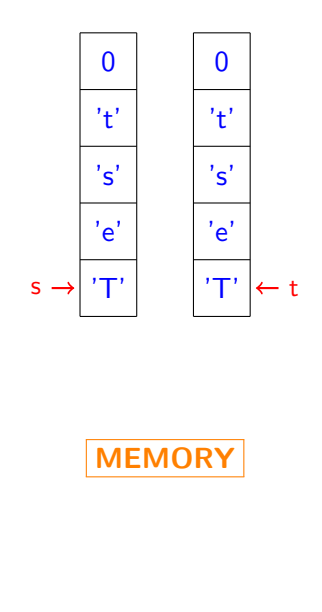

int strcmp\_rec(char \*s, char \*t) { if  $(*s != *t)$ return (int)  $(*s - *t)$ ; if  $(*s == '\\0')$ return 0; return strcmp\_rec(s+1, t+1); } int main() { printf("%d\n", strcmp\_rec("Test", "Test")); }

 $\leftarrow$   $\Box$   $\rightarrow$ 

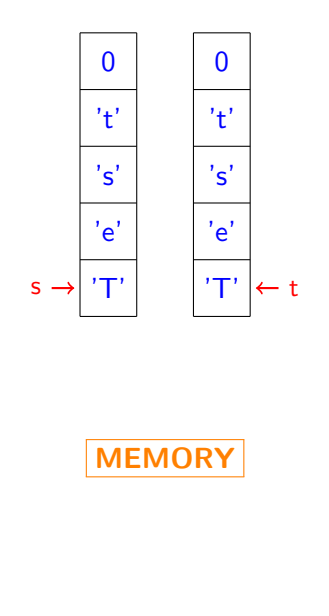

int strcmp\_rec(char \*s, char \*t) { if  $(*s != *t)$ return (int)  $(*s - *t)$ : if  $(*s == '\\0')$ return 0; return strcmp\_rec(s+1, t+1); } int main() { printf("%d\n", strcmp\_rec("Test", "Test")); }

 $\leftarrow$   $\Box$   $\rightarrow$ 

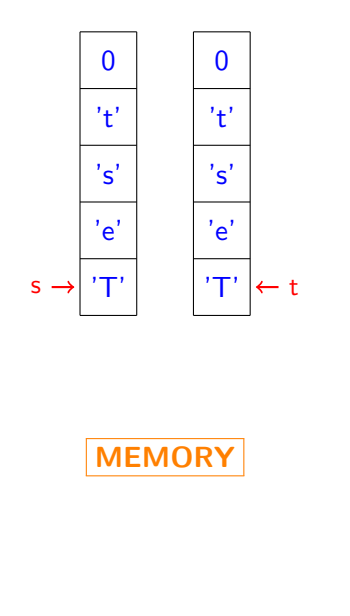

```
int strcmp_rec(char *s, char *t)
{
    if (*s != *t)return (int) (*s - *t):
    if (*s == '\\0')return 0;
    return strcmp_rec(s+1, t+1);
}
int main()
{
   printf("%d\n",
     strcmp_rec("Test", "Test"));
}
```
 $\leftarrow$   $\Box$   $\rightarrow$ 

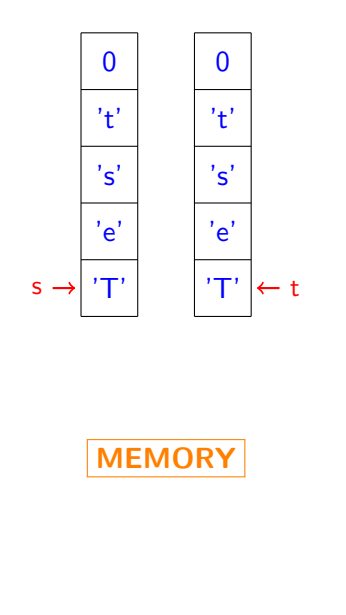

int strcmp\_rec(char \*s, char \*t) { if  $(*s != *t)$ return (int)  $(*s - *t)$ : if  $(*s == '\\0')$ return 0; return strcmp\_rec(s+1, t+1); } int main() { printf("%d\n", strcmp\_rec("Test", "Test")); }

 $\leftarrow$   $\Box$   $\rightarrow$ 

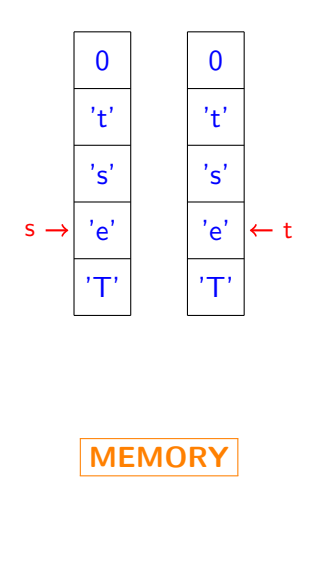

int strcmp\_rec(char \*s, char \*t) { if  $(*s != *t)$ return (int)  $(*s - *t)$ ; if  $(*s == '\\0')$ return 0; return strcmp\_rec(s+1, t+1); } int main() { printf("%d\n", strcmp\_rec("Test", "Test")); }

 $\leftarrow$   $\Box$   $\rightarrow$ 

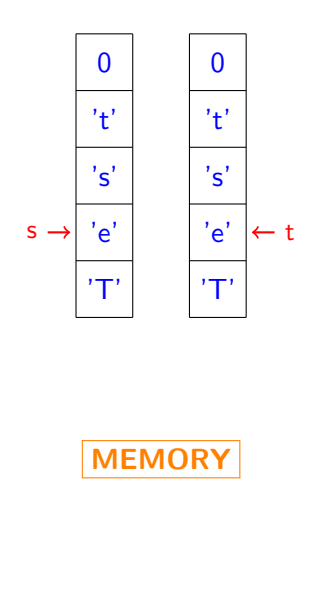

int strcmp\_rec(char \*s, char \*t) { if  $(*s != *t)$ return (int)  $(*s - *t)$ ; if  $(*s == '\\0')$ return 0; return strcmp\_rec(s+1, t+1); } int main() { printf("%d\n", strcmp\_rec("Test", "Test")); }

 $\leftarrow$   $\Box$   $\rightarrow$ 

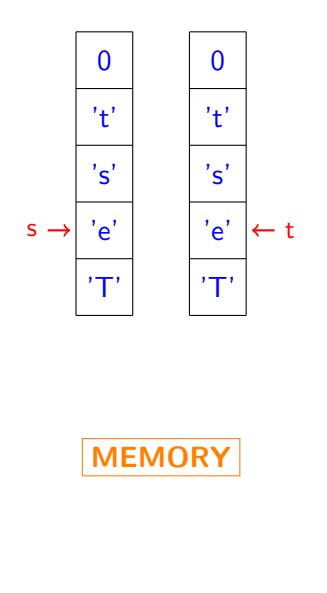

int strcmp\_rec(char \*s, char \*t) { if  $(*s != *t)$ return (int)  $(*s - *t)$ ; if  $(*s == '\\0')$ return 0; return strcmp\_rec(s+1, t+1); } int main() { printf("%d\n", strcmp\_rec("Test", "Test")); }

 $\leftarrow$   $\Box$   $\rightarrow$ 

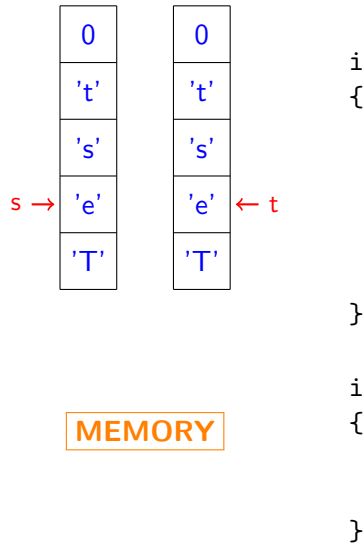

int strcmp\_rec(char \*s, char \*t) { if  $(*s != *t)$ return (int)  $(*s - *t)$ ; if  $(*s == '\\0')$ return 0; return strcmp\_rec(s+1, t+1); } int main() { printf("%d\n", strcmp\_rec("Test", "Test"));

 $\leftarrow$   $\Box$   $\rightarrow$ 

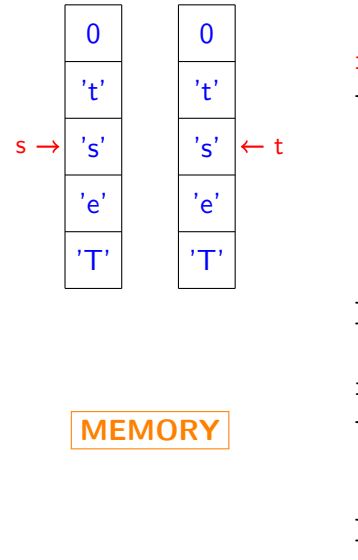

int strcmp\_rec(char \*s, char \*t) { if  $(*s != *t)$ return (int)  $(*s - *t)$ ; if  $(*s == '\\0')$ return 0; return strcmp\_rec(s+1, t+1); } int main() { printf("%d\n", strcmp\_rec("Test", "Test")); }

 $\leftarrow$   $\Box$   $\rightarrow$ 

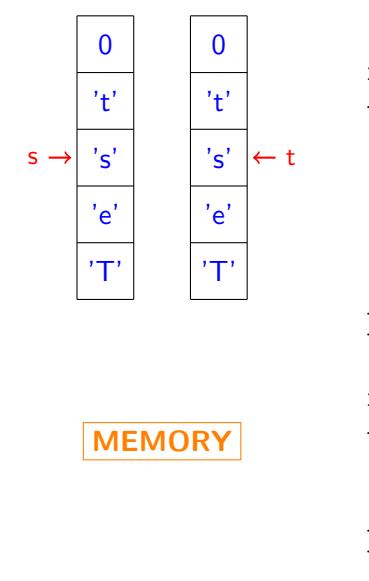

int strcmp\_rec(char \*s, char \*t) { if  $(*s != *t)$ return (int)  $(*s - *t)$ ; if  $(*s == '\\0')$ return 0; return strcmp\_rec(s+1, t+1); } int main() { printf("%d\n", strcmp\_rec("Test", "Test")); }

 $\leftarrow$   $\Box$   $\rightarrow$ 

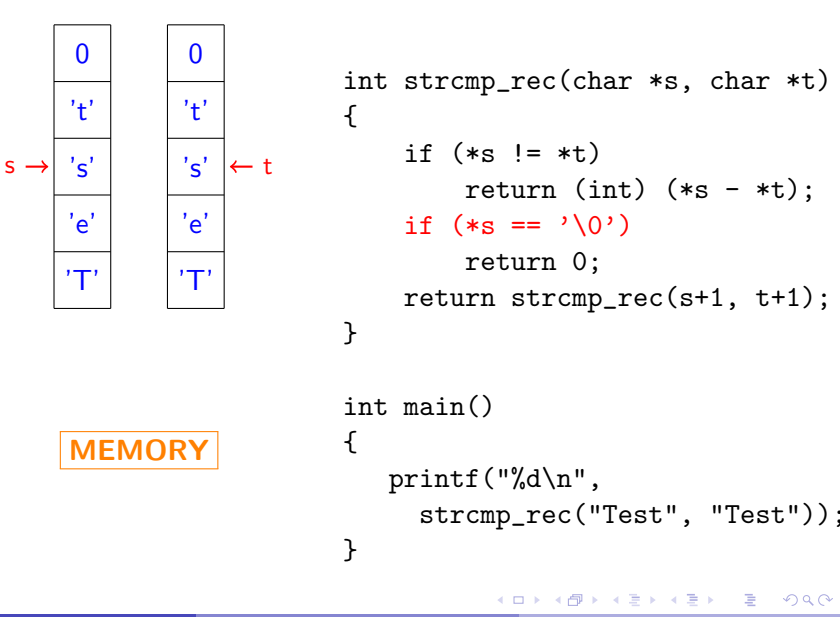

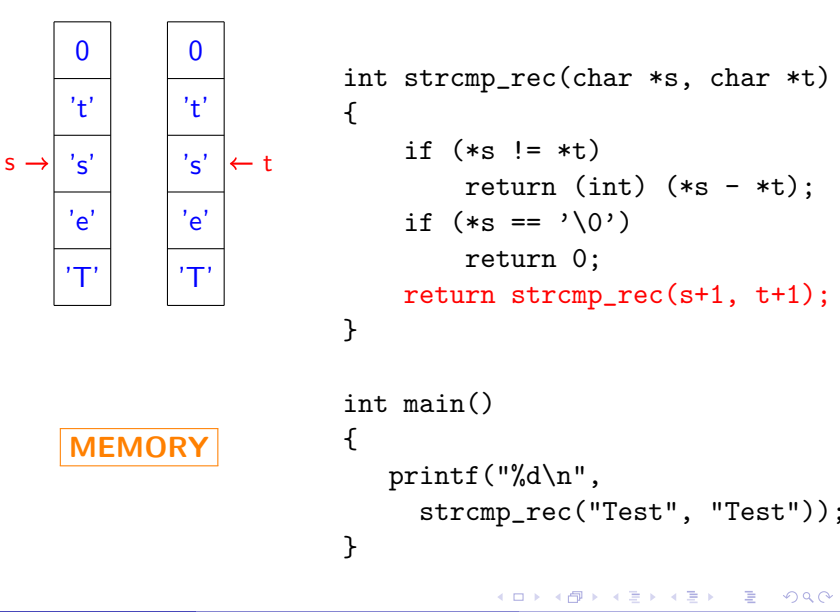

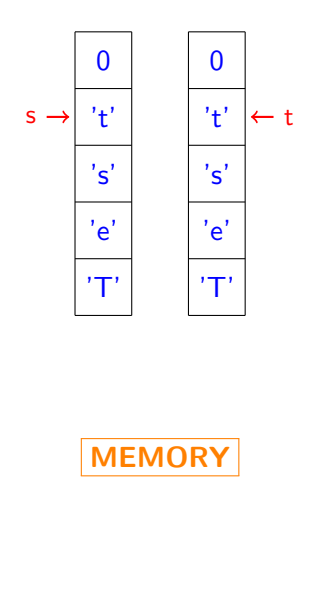

int strcmp\_rec(char \*s, char \*t) { if  $(*s != *t)$ return (int)  $(*s - *t)$ ; if  $(*s == '\\0')$ return 0; return strcmp\_rec(s+1, t+1); } int main() { printf("%d\n", strcmp\_rec("Test", "Test")); }

 $\leftarrow$   $\Box$   $\rightarrow$ 

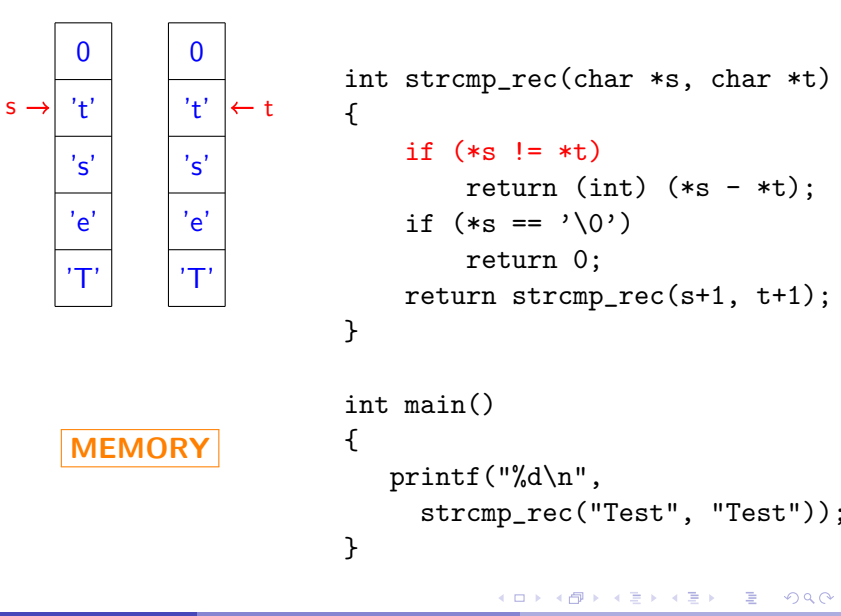

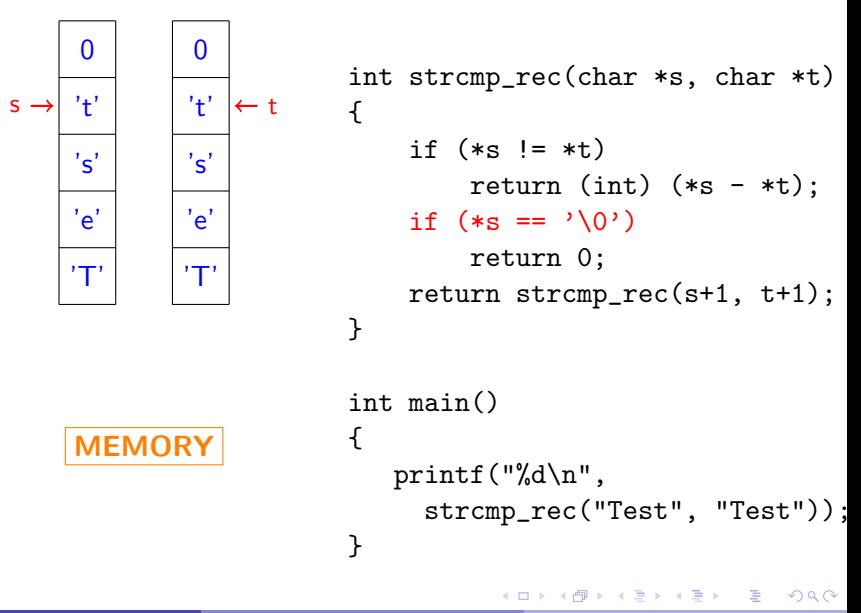

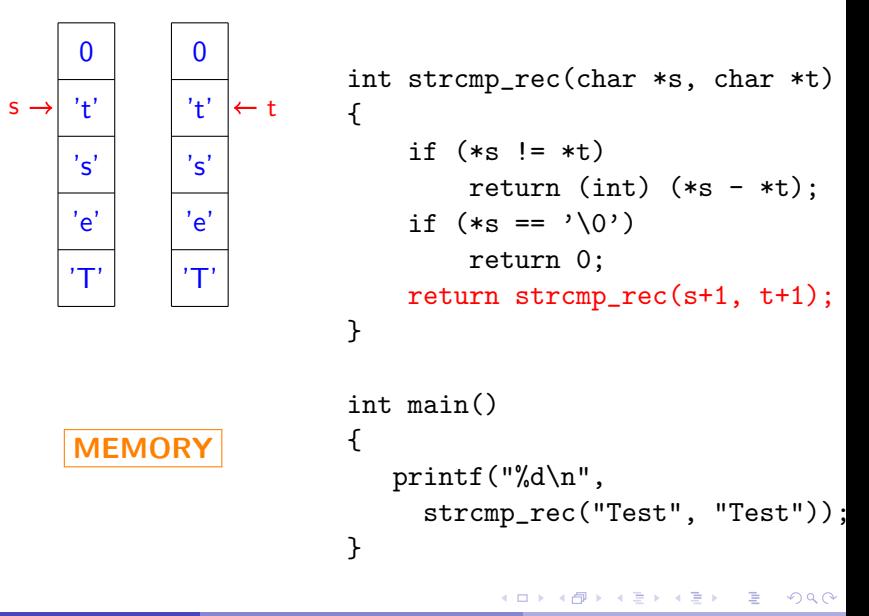

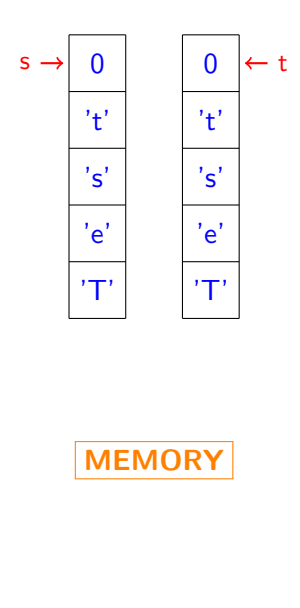

int strcmp\_rec(char \*s, char \*t) { if  $(*s != *t)$ return (int)  $(*s - *t)$ : if  $(*s == '\\0')$ return 0; return strcmp\_rec(s+1, t+1); } int main() { printf("%d\n", strcmp\_rec("Test", "Test")); }

 $\leftarrow$   $\Box$   $\rightarrow$ 

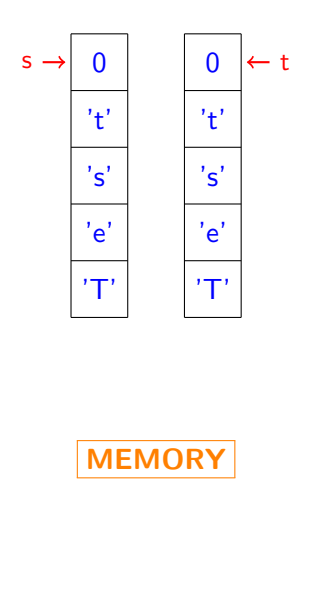

int strcmp\_rec(char \*s, char \*t) { if  $(*s != *t)$ return (int)  $(*s - *t)$ : if  $(*s == '\\0')$ return 0; return strcmp\_rec(s+1, t+1); } int main() { printf("%d\n", strcmp\_rec("Test", "Test")); }

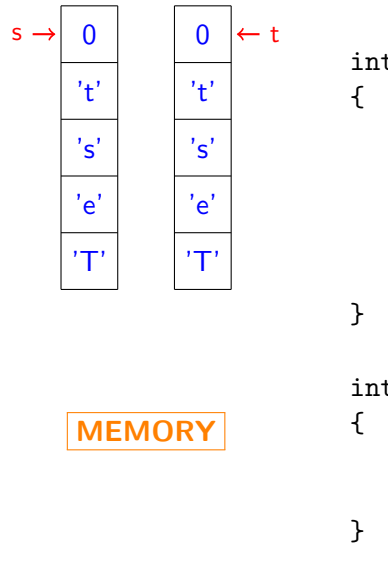

int strcmp\_rec(char \*s, char \*t) if  $(*s != *t)$ return (int)  $(*s - *t)$ : if  $(*s == '\\0')$ return 0; return strcmp\_rec(s+1, t+1); int main() printf("%d\n", strcmp\_rec("Test", "Test"));

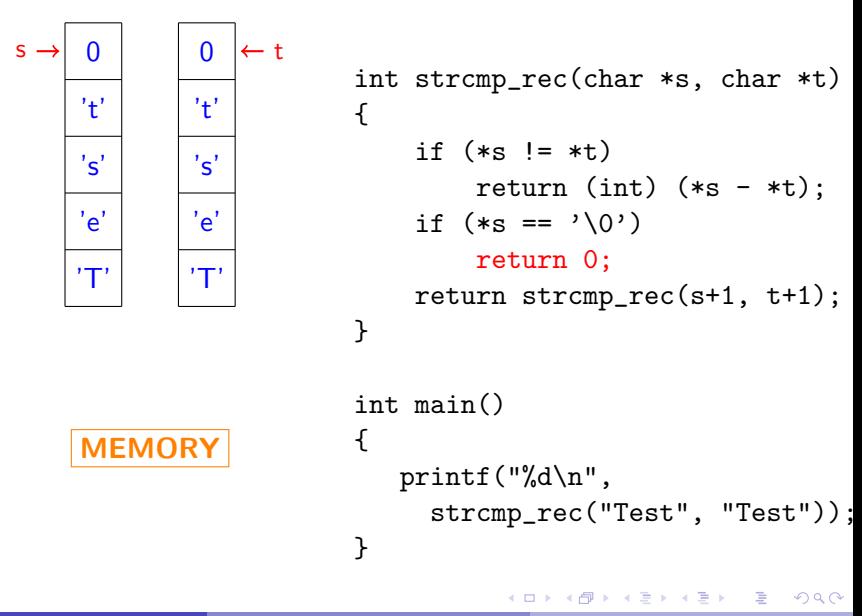

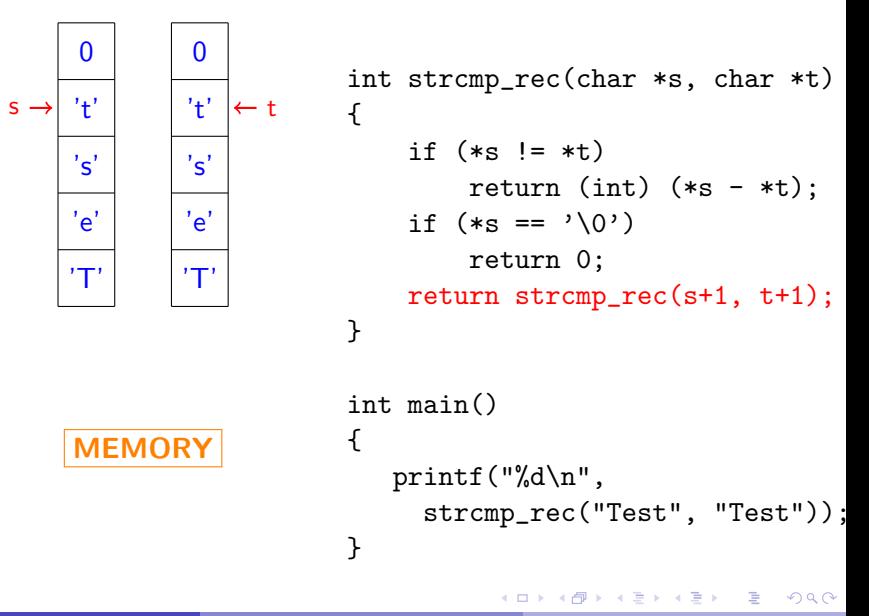

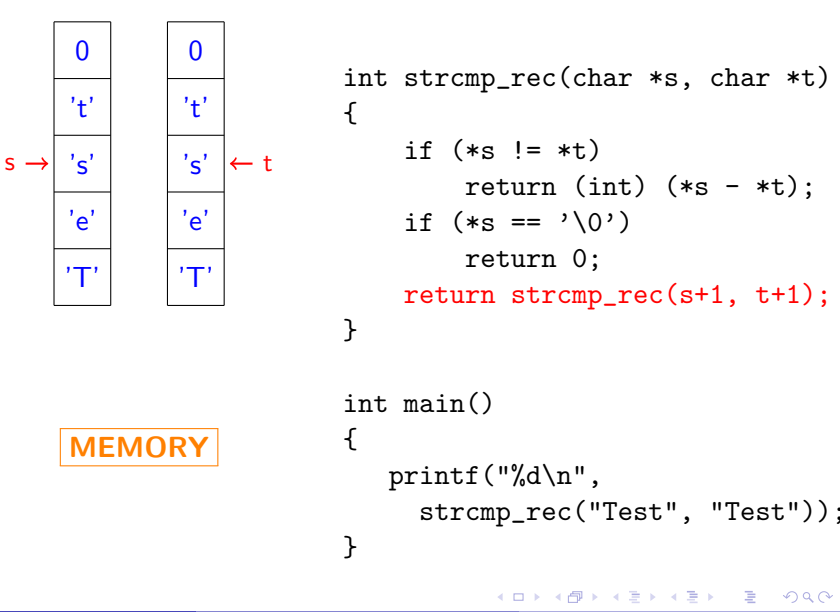

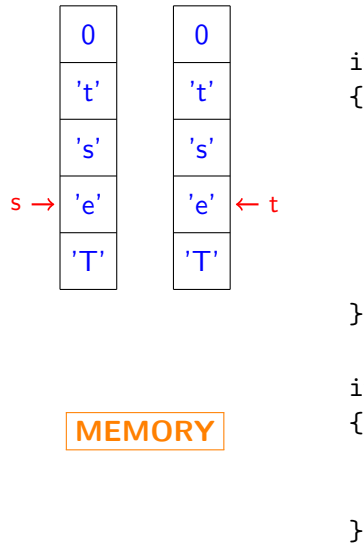

int strcmp\_rec(char \*s, char \*t) { if  $(*s != *t)$ return (int)  $(*s - *t)$ ; if  $(*s == '\\0')$ return 0; return strcmp\_rec(s+1, t+1); } int main() { printf("%d\n", strcmp\_rec("Test", "Test"));

 $\leftarrow$   $\Box$   $\rightarrow$ 

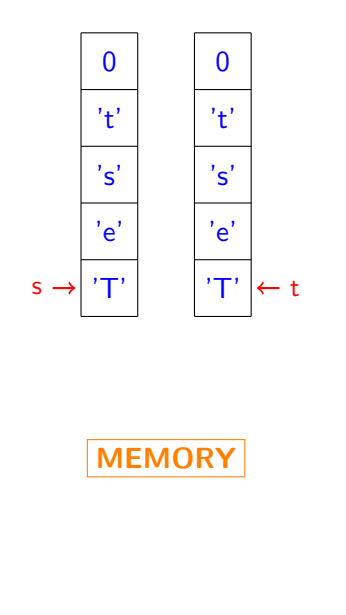

int strcmp\_rec(char \*s, char \*t) { if  $(*s != *t)$ return (int)  $(*s - *t)$ : if  $(*s == '\\0')$ return 0; return strcmp\_rec(s+1, t+1); } int main() { printf("%d\n", strcmp\_rec("Test", "Test")); }

 $\leftarrow$   $\Box$   $\rightarrow$ 

```
int strcmp_rec(char *s, char *t)
{
    if (*s != *t)return (int) (*s - *t);
    if (*s == '\\0')return 0;
    return strcmp_rec(s+1, t+1);
}
int main()
{
   printf("%d\n",
     strcmp_rec("Test", "Test"));
}
```
4 0 F

 $\mathcal{A} \cong \mathcal{B} \times \mathcal{A} \cong \mathcal{B}$ 

 $OQ$ 

```
int strcmp_rec(char *s, char *t)
{
    if (*s != *t)return (int) (*s - *t);
    if (*s == '\\0')return 0;
    return strcmp_rec(s+1, t+1);
}
int main()
{
   printf("%d\n",
     strcmp_rec("Test", "Tesu"));
}
```
4 0 F

```
int strcmp_rec(char *s, char *t)
{
    if (*s != *t)return (int) (*s - *t):
    if (*s == '\\0')return 0;
    return strcmp_rec(s+1, t+1);
}
int main()
{
   printf("%d\n",
     strcmp_rec("Test", "Tesu"));
}
```
4 0 F

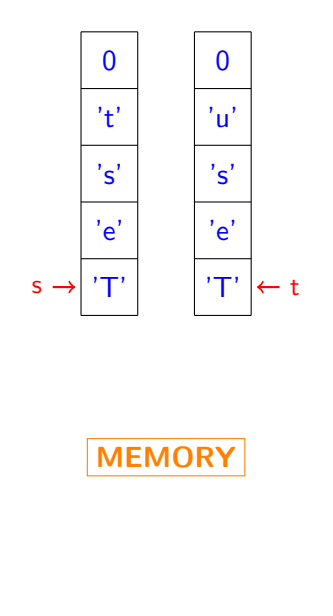

int strcmp\_rec(char \*s, char \*t) { if  $(*s != *t)$ return (int)  $(*s - *t)$ : if  $(*s == '\\0')$ return 0; return strcmp\_rec(s+1, t+1); } int main() { printf("%d\n", strcmp\_rec("Test", "Tesu")); }

4 0 8

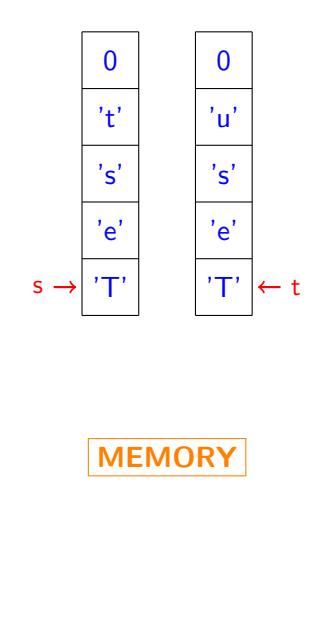

int strcmp\_rec(char \*s, char \*t) { if  $(*s != *t)$ return (int)  $(*s - *t)$ : if  $(*s == '\\0')$ return 0; return strcmp\_rec(s+1, t+1); } int main() { printf("%d\n", strcmp\_rec("Test", "Tesu")); }

4 0 8

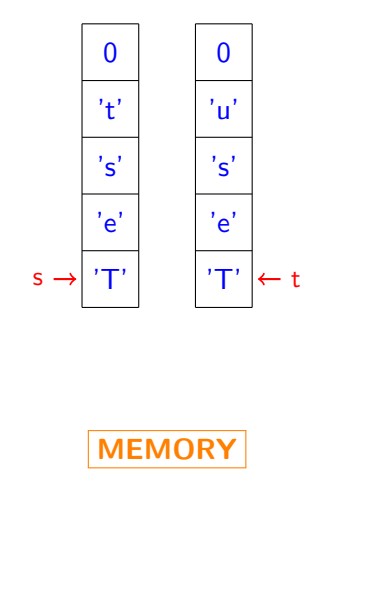

int strcmp\_rec(char \*s, char \*t) { if  $(*s != *t)$ return (int)  $(*s - *t)$ : if  $(*s == '\\0')$ return 0; return strcmp\_rec(s+1, t+1); } int main() { printf("%d\n", strcmp\_rec("Test", "Tesu")); }

4 0 8

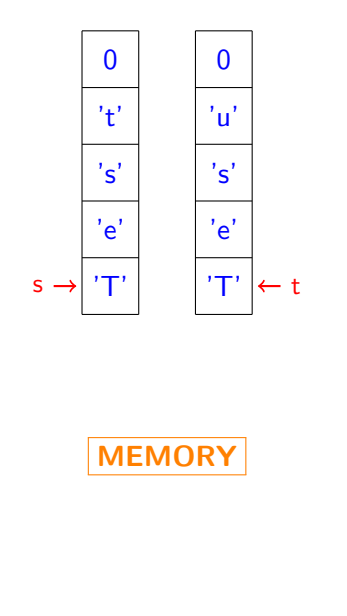

int strcmp\_rec(char \*s, char \*t) { if  $(*s != *t)$ return (int)  $(*s - *t)$ : if  $(*s == '\\0')$ return 0; return strcmp\_rec(s+1, t+1); } int main() { printf("%d\n", strcmp\_rec("Test", "Tesu")); }

4 0 8

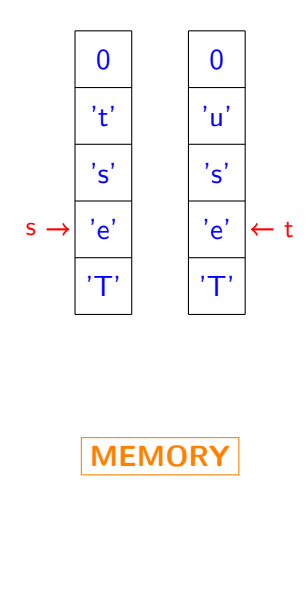

int strcmp\_rec(char \*s, char \*t) { if  $(*s != *t)$ return (int)  $(*s - *t)$ ; if  $(*s == '\\0')$ return 0; return strcmp\_rec(s+1, t+1); } int main() { printf("%d\n", strcmp\_rec("Test", "Tesu")); }

4 0 8

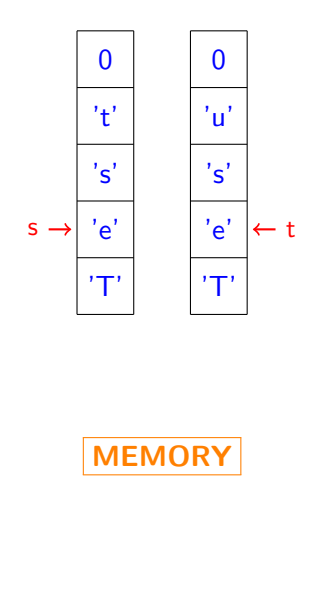

int strcmp\_rec(char \*s, char \*t) { if  $(*s != *t)$ return (int)  $(*s - *t)$ ; if  $(*s == '\\0')$ return 0; return strcmp\_rec(s+1, t+1); } int main() { printf("%d\n", strcmp\_rec("Test", "Tesu")); }

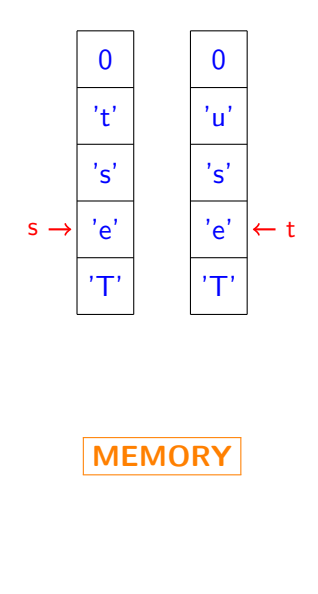

int strcmp\_rec(char \*s, char \*t) { if  $(*s != *t)$ return (int)  $(*s - *t)$ : if  $(*s == '\\0')$ return 0; return strcmp\_rec(s+1, t+1); } int main() { printf("%d\n", strcmp\_rec("Test", "Tesu")); }

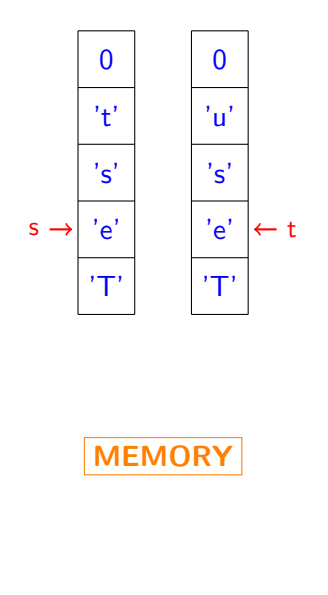

int strcmp\_rec(char \*s, char \*t) { if  $(*s != *t)$ return (int)  $(*s - *t)$ : if  $(*s == '\\0')$ return 0; return strcmp\_rec(s+1, t+1); } int main() { printf("%d\n", strcmp\_rec("Test", "Tesu")); }

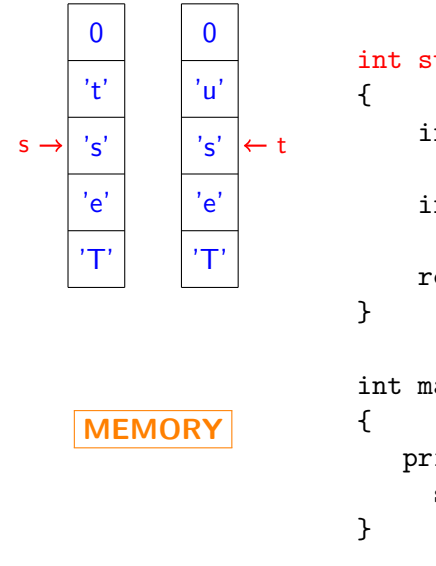

int strcmp\_rec(char \*s, char \*t) if  $(*s != *t)$ return (int)  $(*s - *t)$ : if  $(*s == '\\0')$ return 0; return strcmp\_rec(s+1, t+1); int main() printf("%d\n", strcmp\_rec("Test", "Tesu"));

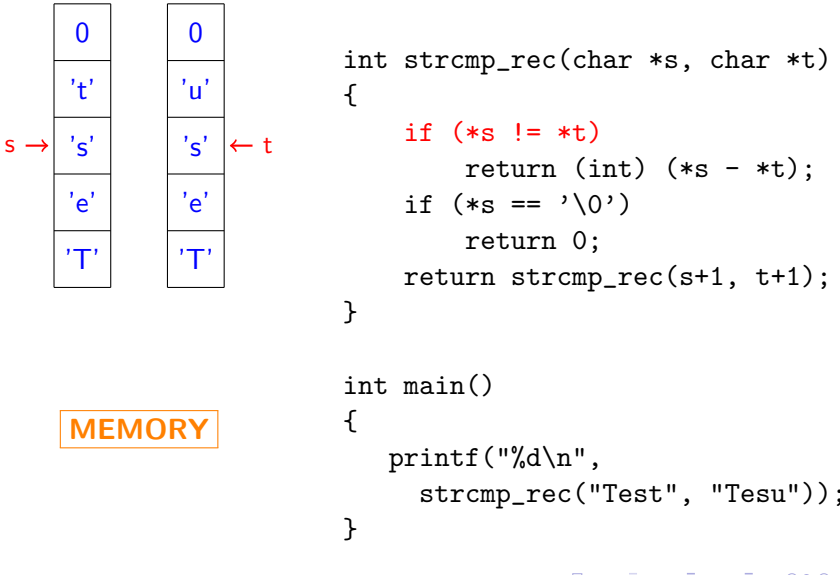

int strcmp\_rec(char \*s, char \*t) if  $(*s != *t)$ return (int)  $(*s - *t)$ : if  $(*s == '\\0')$ return 0; return strcmp\_rec(s+1, t+1);

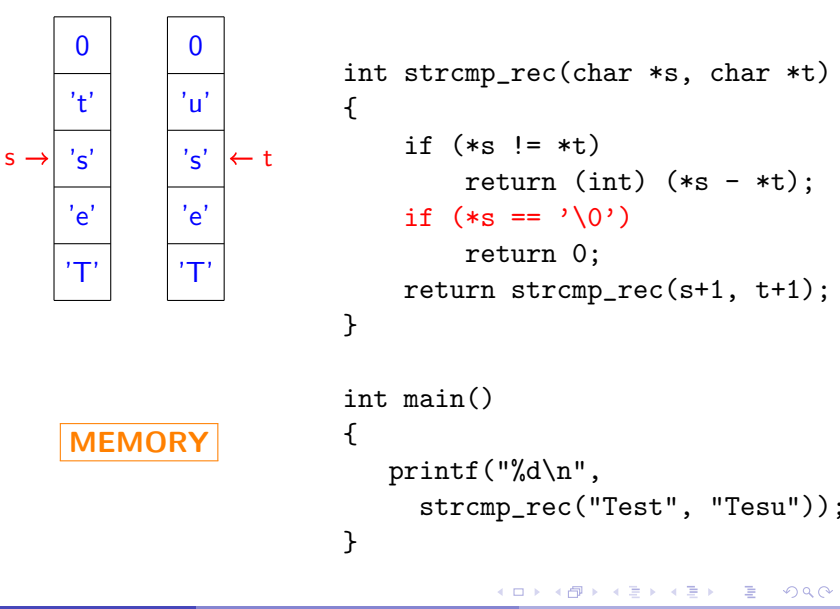

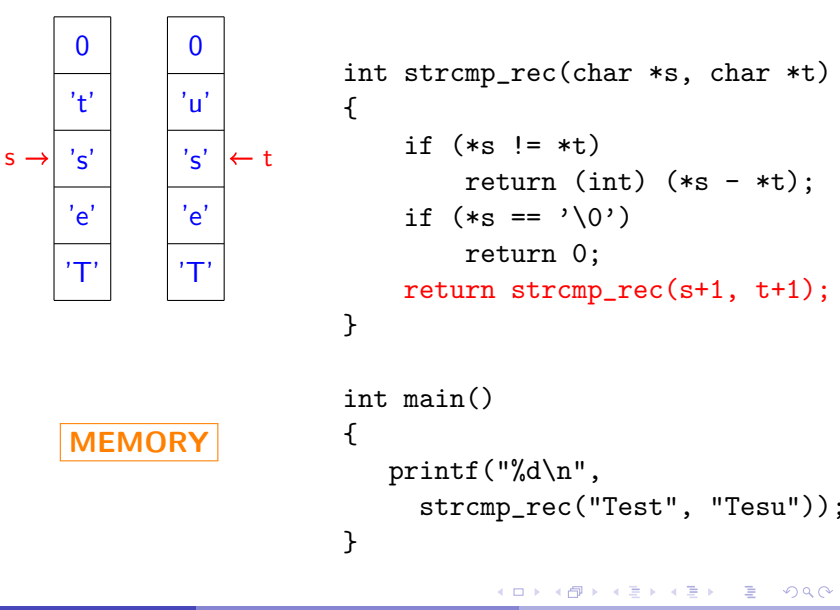

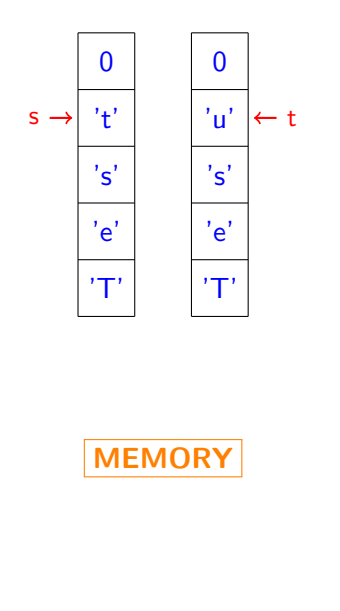

int strcmp\_rec(char \*s, char \*t) { if  $(*s != *t)$ return (int)  $(*s - *t)$ : if  $(*s == '\\0')$ return 0; return strcmp\_rec(s+1, t+1); } int main() { printf("%d\n", strcmp\_rec("Test", "Tesu")); }

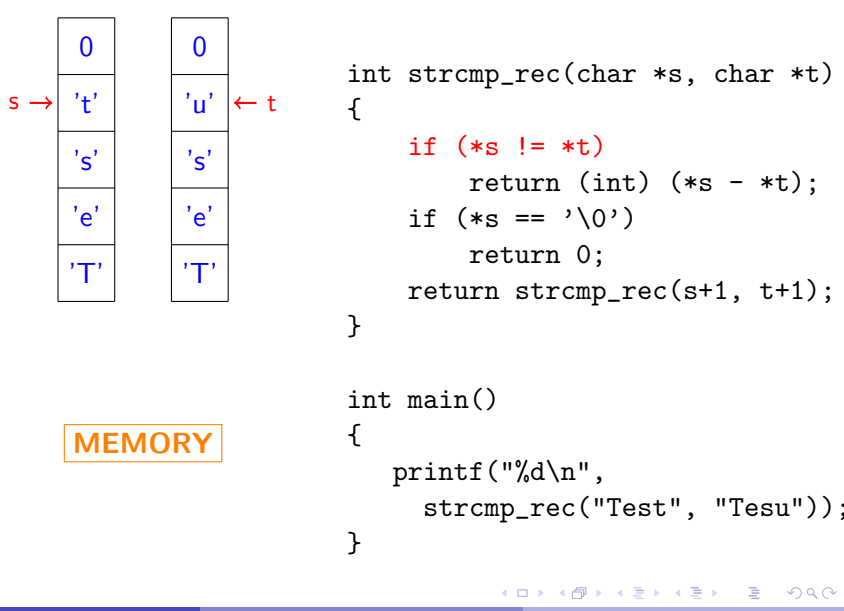

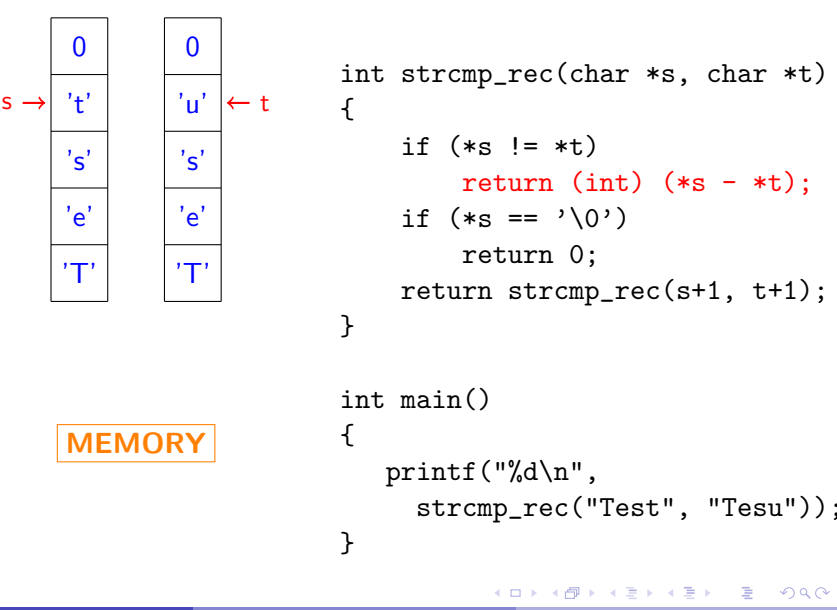

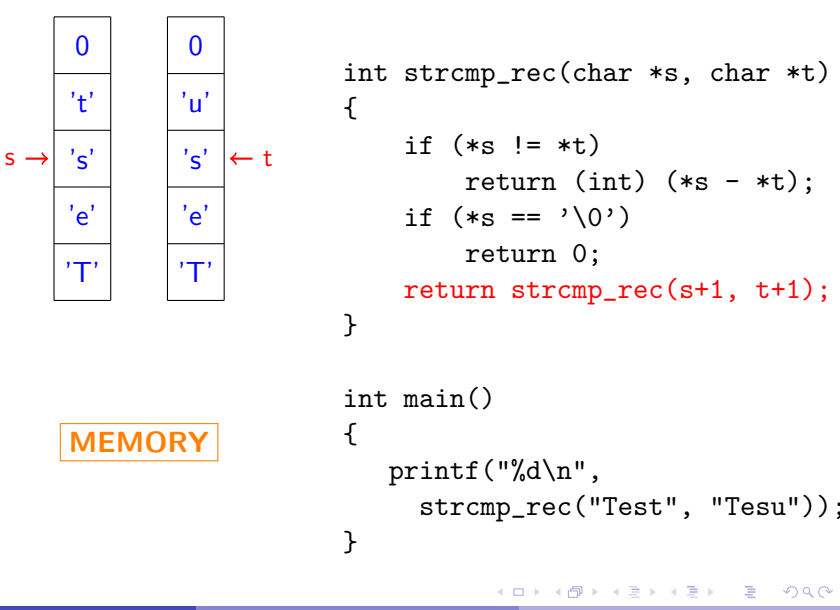

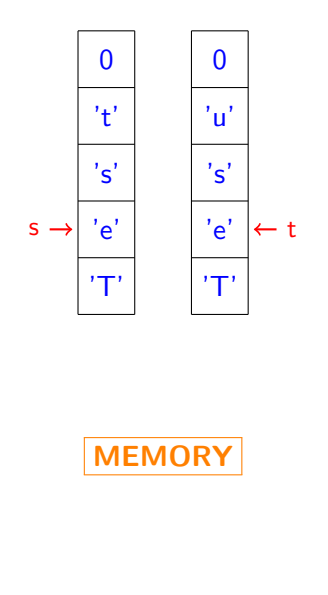

int strcmp\_rec(char \*s, char \*t) { if  $(*s != *t)$ return (int)  $(*s - *t)$ : if  $(*s == '\\0')$ return 0; return strcmp\_rec(s+1, t+1); } int main() { printf("%d\n", strcmp\_rec("Test", "Tesu")); }

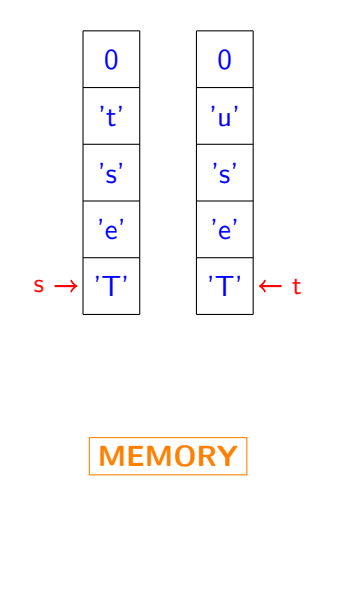

int strcmp\_rec(char \*s, char \*t) { if  $(*s != *t)$ return (int)  $(*s - *t)$ : if  $(*s == '\\0')$ return 0; return strcmp\_rec(s+1, t+1); } int main() { printf("%d\n", strcmp\_rec("Test", "Tesu")); }

4 0 8

```
int strcmp_rec(char *s, char *t)
{
    if (*s != *t)return (int) (*s - *t):
    if (*s == '\\0')return 0;
    return strcmp_rec(s+1, t+1);
}
int main()
{
   printf("%d\n",
     strcmp_rec("Test", "Tesu"));
}
```
<span id="page-56-0"></span>4 0 F